## Manual Moodle 2.5.1 >>>CLICK HERE<<<

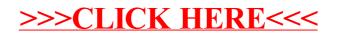